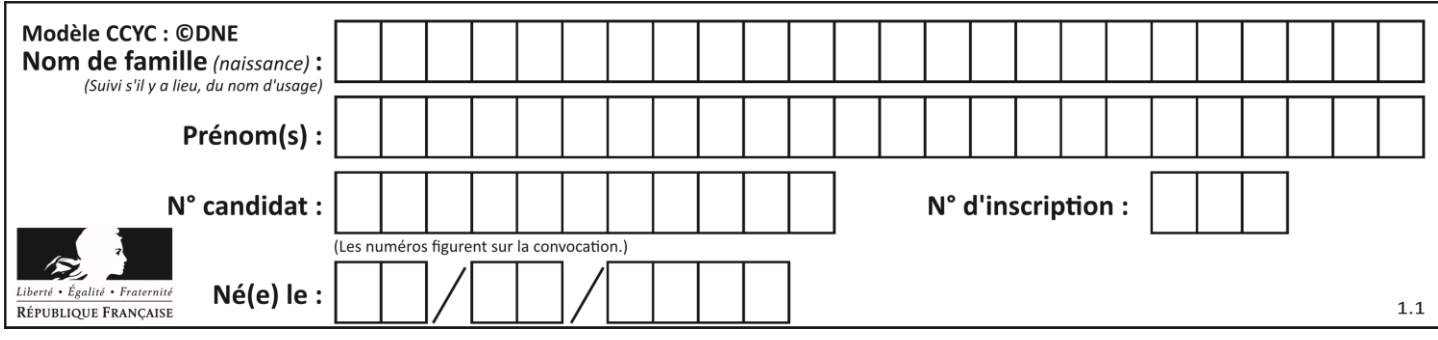

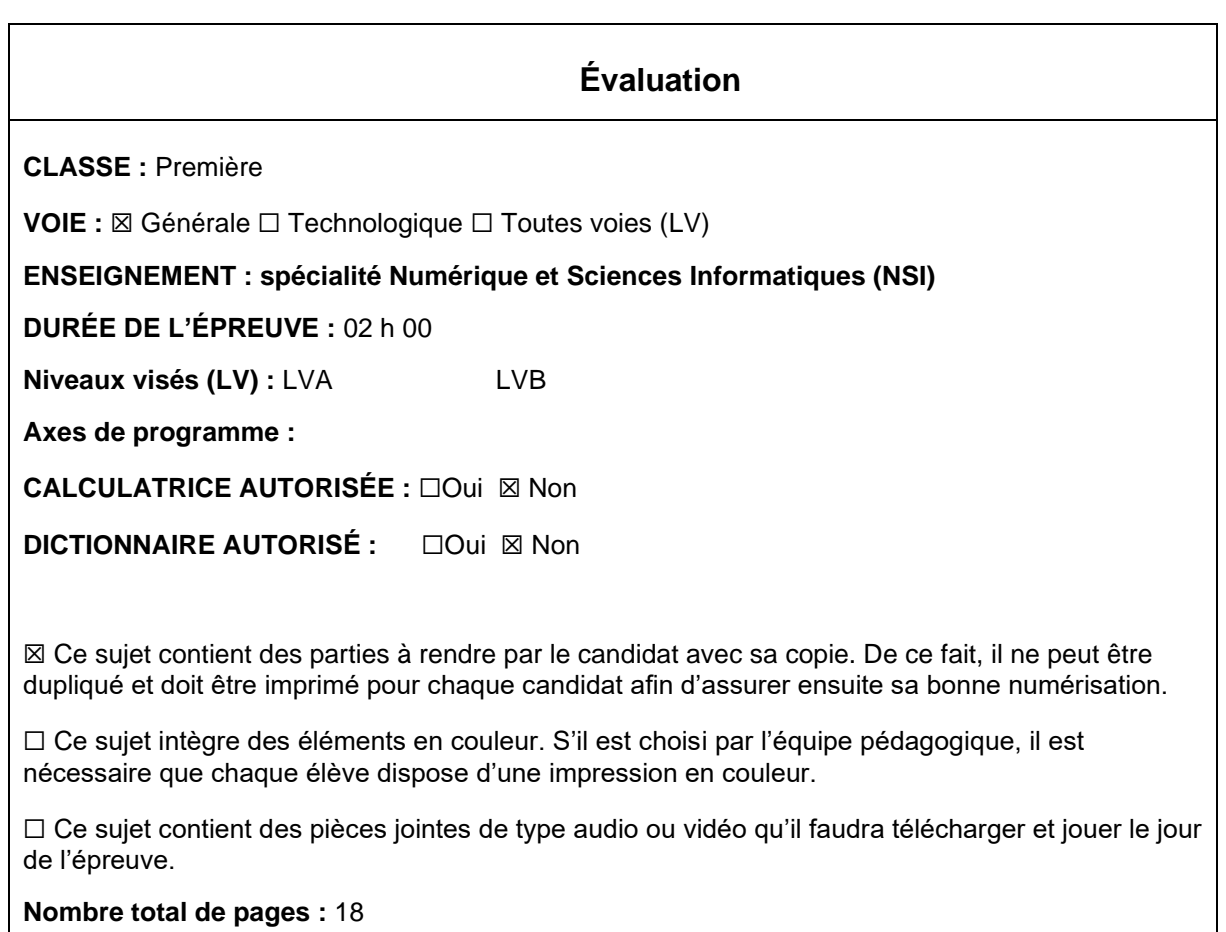

L'épreuve consiste en 42 questions, rangées en 7 thèmes.

Pour chaque question, le candidat gagne 3 points s'il choisit la bonne réponse, perd 1 point s'il choisit une réponse fausse. S'il ne répond pas ou choisit plusieurs réponses, il ne gagne ni ne perd aucun point.

Le total sur chacun des 7 thèmes est ramené à 0 s'il est négatif.

La note finale s'obtient en divisant le total des points par 6,3 et en arrondissant à l'entier supérieur.

## **Le candidat indique ses réponses aux questions en pages 3 et 4. Seules les pages 1 à 4 sont rendues par le candidat à la fin de l'épreuve, pour être numérisées.**

Les questions figurent sur les pages suivantes.

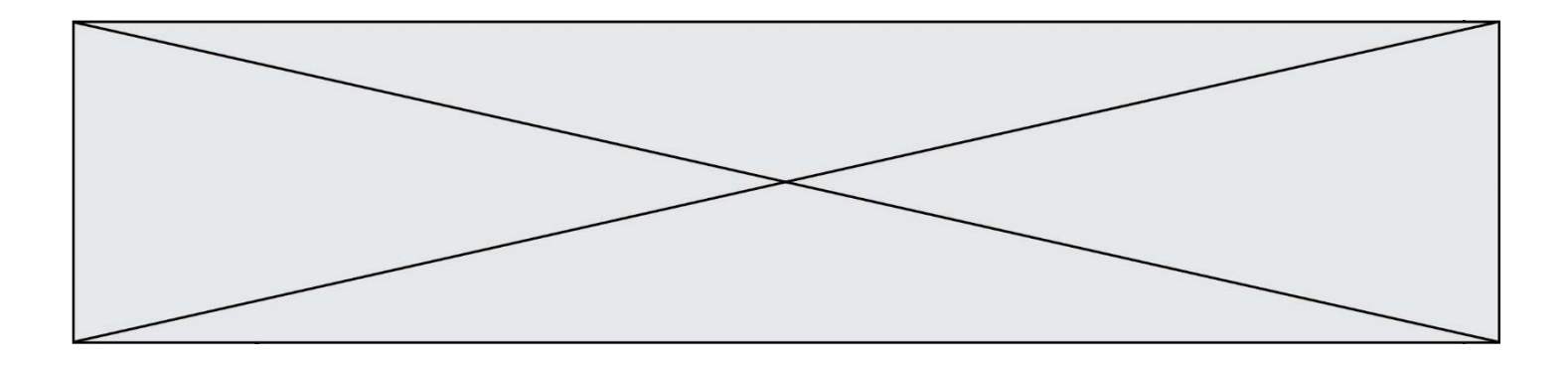

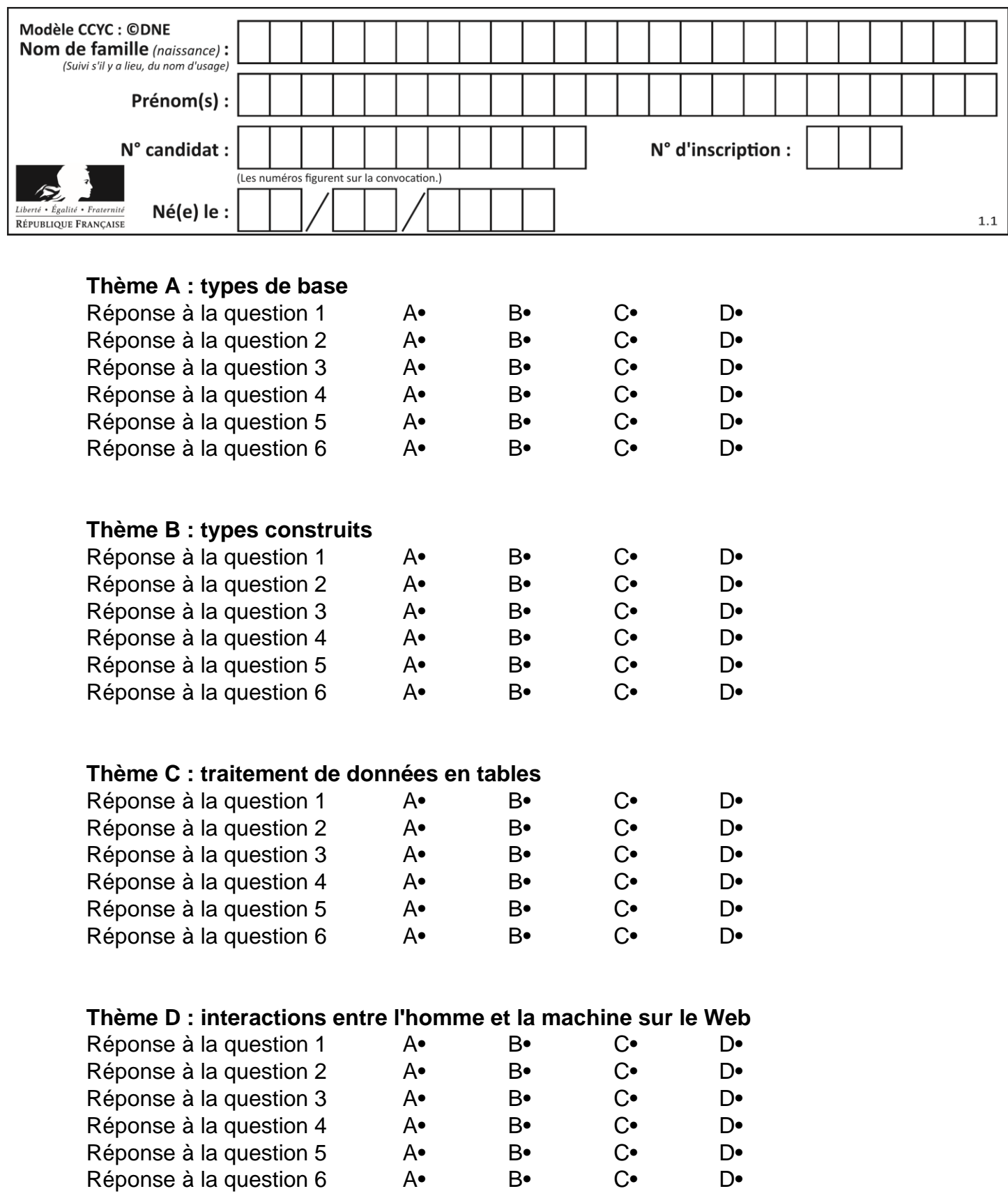

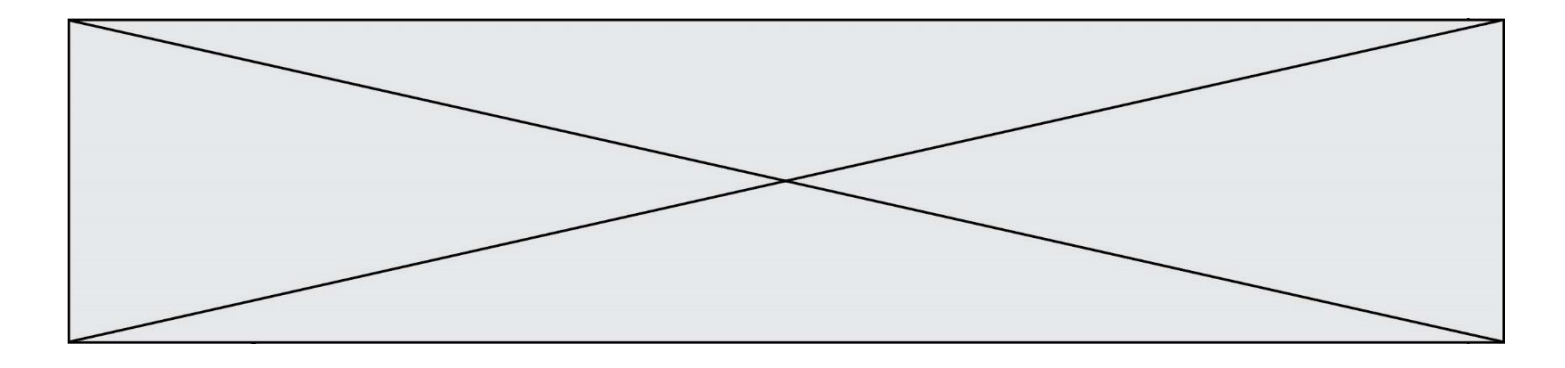

# **Thème E : architectures matérielles et systèmes d'exploitation**

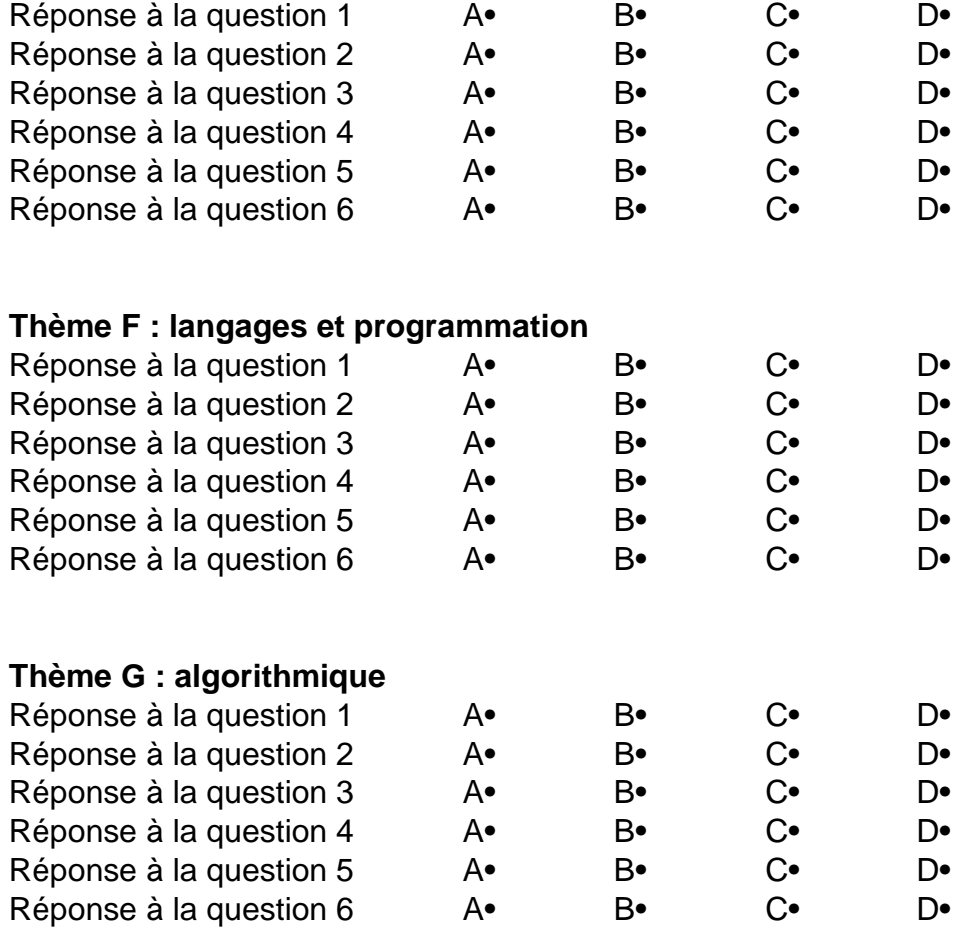

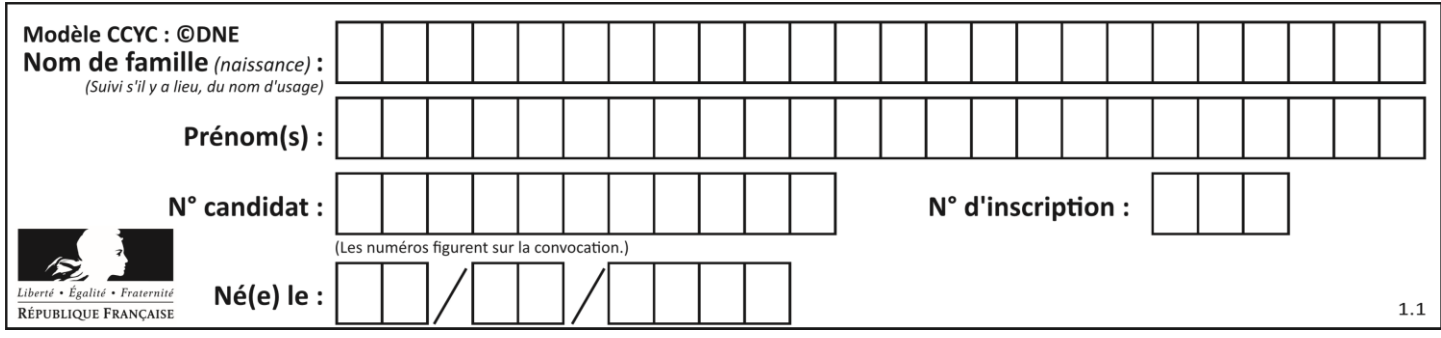

## **Thème A : types de base**

#### **Question A 1**

Quelle est l'écriture décimale du nombre qui s'écrit 11,0101 en binaire ?

#### **Réponses**

- A 3
- B 3,0101
- C 3,05
- D 3,3125

#### **Question A 2**

Quelle est la représentation hexadécimale de l'entier qui s'écrit 106 en base 10 ?

- *Réponses*
- A 6A
- B A6
- C 64
- D 46

### **Question A 3**

Que peut-on dire du programme Python suivant de calcul sur les nombres flottants ?

 $x = 1.0$ while  $x$  !=  $0.0$ :  $x = x - 0.1$ 

#### *Réponses*

- A l'exécution peut ne pas s'arrêter, si la variable x n'est jamais exactement égale à 0.0
- B à la fin de l'exécution, x vaut 0.00001
- C à la fin de l'exécution, x vaut 0.00001
- D l'exécution s'arrête sur une erreur FloatingPointError

#### **Question A 4**

Quel est un avantage du codage UTF8 par rapport au codage ASCII ?

#### **Réponses**

- A il permet de coder un caractère sur un octet au lieu de deux
- B il permet de coder les majuscules
- C il permet de coder tous les caractères
- D il permet de coder différentes polices de caractères

#### **Question A 5**

Combien de nombres entiers positifs peut-on coder en binaire sur 4 bits ?

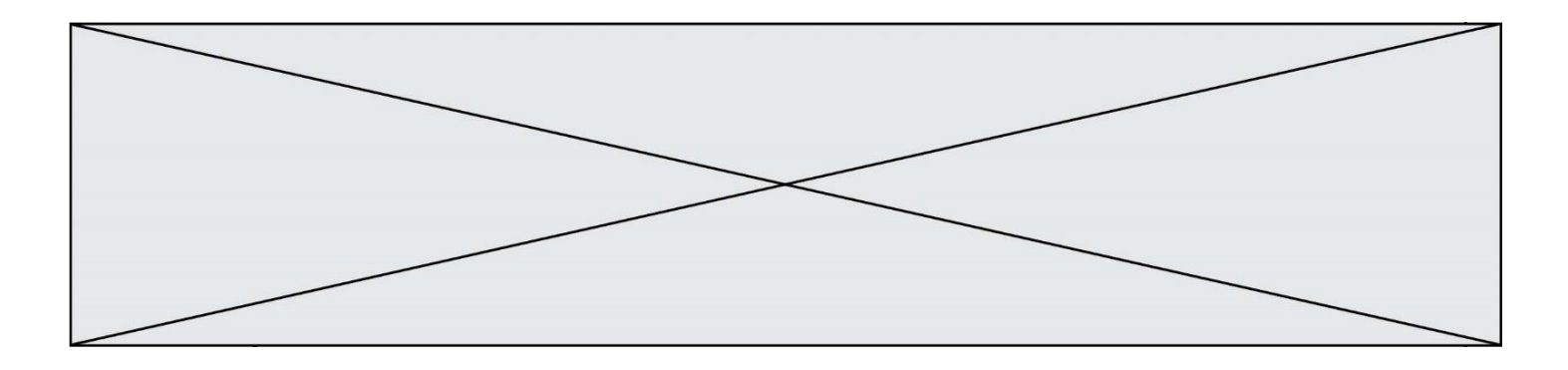

- A 4
- B 16<br>C 64
- 64
- D 256

## **Question A 6**

Quelle est la séquence de bit qui représente –25 en complément à 2 sur 8 bits ?

- A 0001 1001
- B 0001 1010
- C 1110 0110
- D 1110 0111

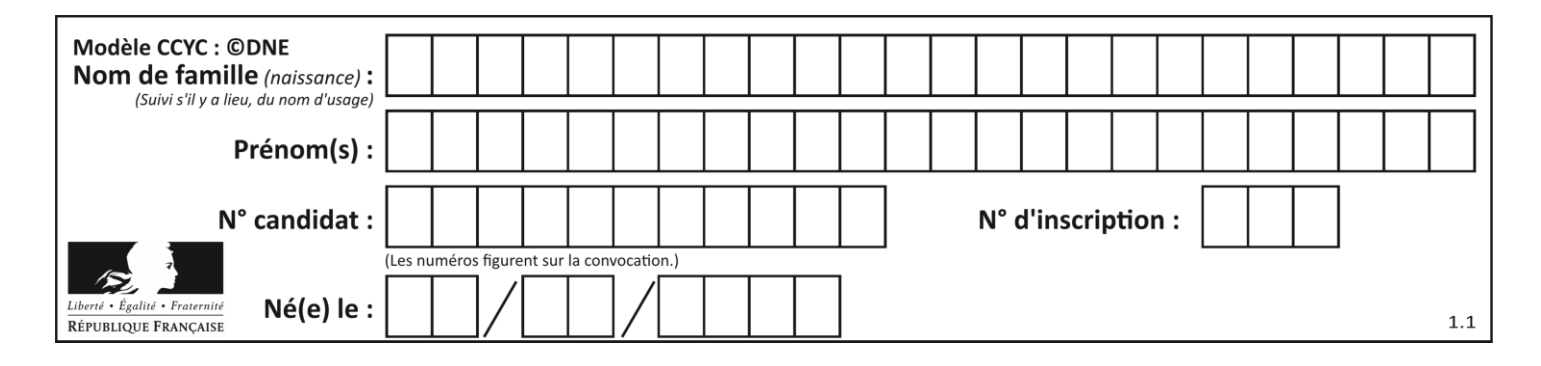

## **Thème B : types construits**

### **Question B 1**

Quelle est la liste obtenue par l'exécution de l'instruction [2\*\*i for i in range(5)] ?

#### **Réponses**

- A [0,1,4,9,16]
- B [1,4,9,16,25]
- $C \quad [0, 2, 4, 6, 8]$
- D [1,2,4,8,16]

#### **Question B 2**

On définit ainsi le tableau t = [[1,5,7], [8,4,2], [3,9,6]] Quel jeu d'indices permet d'obtenir l'élément "9" de ce tableau ?

#### *Réponses*

- A t[3][2]
- B t[2][3]
- C t[1][2]
- D t[2][1]

### **Question B 3**

On définit ainsi une liste M :

M = [['A','B','C','D'], ['E','F','G','H'], ['I','J','K','L']]

#### Quelle expression vaut la chaîne de caractères 'H' ?

#### *Réponses*

- A M[1][3] B M[3][1]
- C M(7)
- 
- D M(8)

#### **Question B 4**

On définit le dictionnaire d = {'a': 1, 'b': 2, 'c': 3, 'z': 26}. Quelle expression permet de récupérer la valeur de la clé 'z' ?

#### **Réponses**

- $A$  d[4]
- B d[26]
- $C$  d[z]
- D d['z']

#### **Question B 5**

Quelle expression a pour valeur la liste [7,14,21,28,35,42,49,56,63] ?

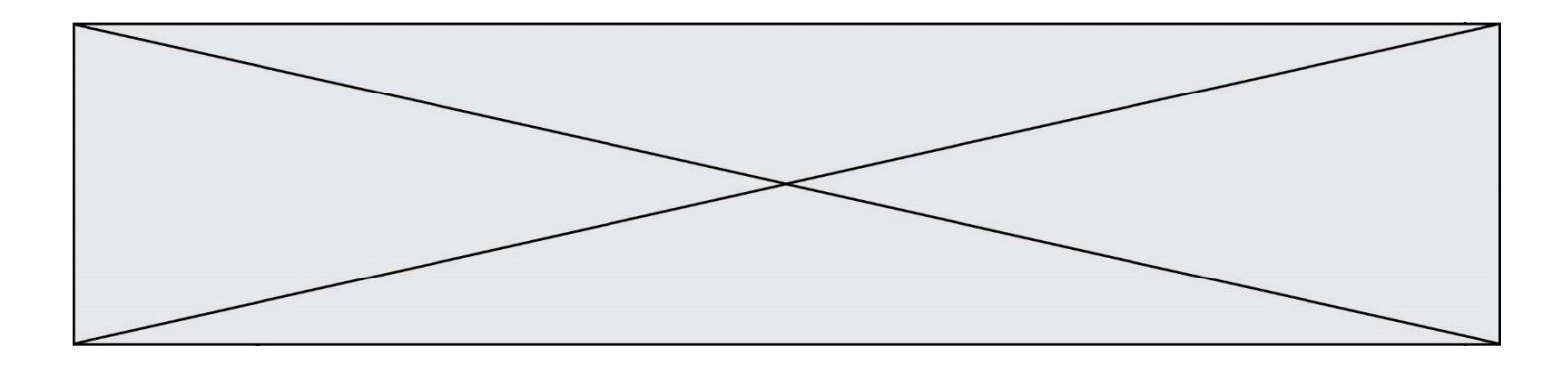

#### *Réponses*

- A [7\*k for k in range(9)]
- B [7\*k for k in range(1,10)]
- C [7\*k for k in range(10)]
- D [[7\*k for k in range(1,9)]

#### **Question B 6**

On exécute l'instruction suivante :

T = [ [12,13,14,15], [24,25,26,27], [35,36,49,33], [61,53,55,58] ]

Quelle expression parmi les quatre suivantes a pour valeur 26 ?

- A T[1][2]
- 
- B T[2][1]<br>C T[2][3] C T[2][3]
- D T[3][2]

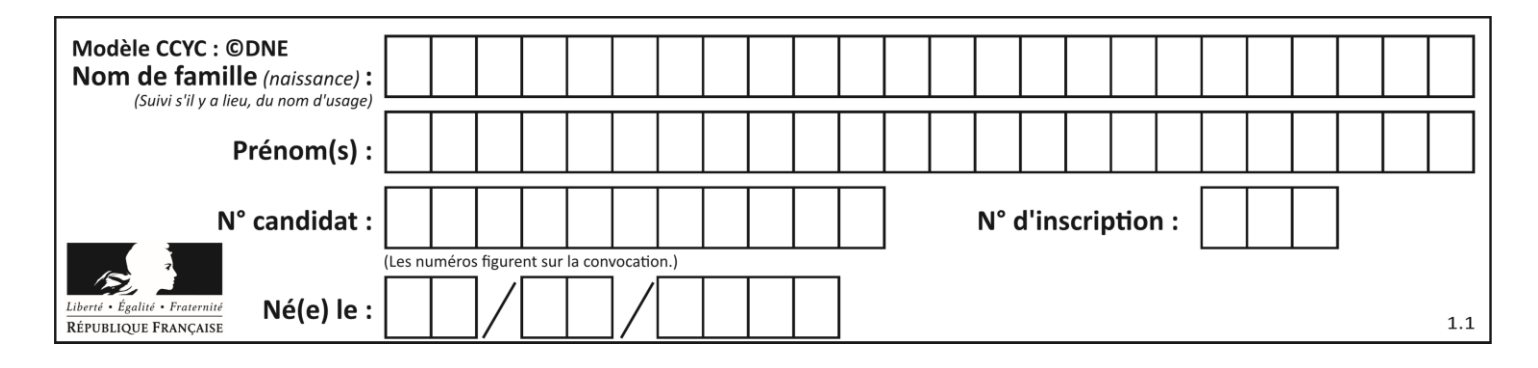

## **Thème C : traitement de données en tables**

### **Question C 1**

Quelle expression Python permet d'accéder au numéro de téléphone de Tournesol, sachant que le répertoire a été défini par l'affectation suivante :

```
repertoire = [{'nom': 'Dupont', 'tel': '5234'},
              {'nom': 'Tournesol', 'tel': '5248'}, {'nom': 'Dupond', 'tel': '3452'}]
```
#### *Réponses*

```
A repertoire['Tournesol']
B repertoire['tel'][1]
```

```
C repertoire[1]['tel']
```

```
D repertoire['Tournesol'][tel]
```
### **Question C 2**

Par quelle expression remplacer les pointillés dans le programme Python suivant, pour que son exécution affiche le numéro de Dupond ?

```
repertoire = [{'nom': 'Dupont', 'tel': '5234'},
              {'nom': 'Tournesol', 'tel': '5248'}, {'nom': 'Dupond', 'tel': '3452'}]
for i in range(len(repertoire)):
    if ...... :
        print(repertoire[i]['tel'])
```
#### *Réponses*

A nom == 'Dupond'

- B repertoire['nom'] == 'Dupond'
- C repertoire[i] == 'Dupond'
- D repertoire[i]['nom'] == 'Dupond'

#### **Question C 3**

Laquelle de ces listes de chaînes de caractères est triée en ordre croissant ? *Réponses*

```
A ['Chat', 'Chien', 'Cheval', 'Cochon']
B ['Chat', 'Cheval', 'Chien', 'Cochon']
C ['Chien', 'Cheval', 'Cochon', 'Chat']
D ['Cochon', 'Chien', 'Cheval', 'Chat']
```
## **Question C 4**

Qu'est-ce que le CSV ?

#### **Réponses**

- A Un langage de programmation
- B Un format de fichier permettant de stocker de l'information
- C Un algorithme permettant de rechercher une information dans un fichier
- D Un format de fichier permettant de définir le style d'une page web

#### **Question C 5**

On considère le code suivant :

def clearfield(f):

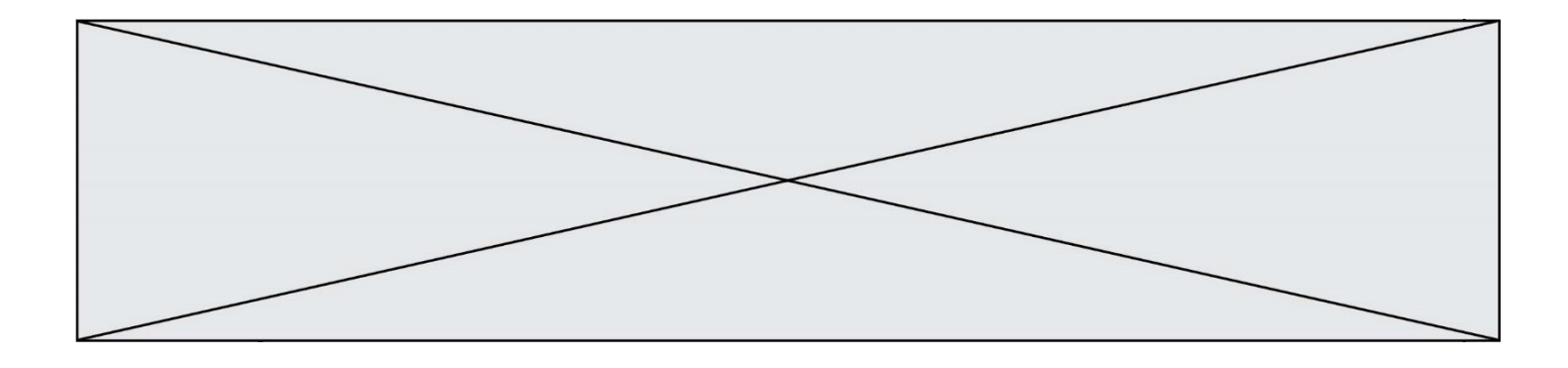

```
for i in range(len(f)):
     f[i]['code'] = None
  return f
fiche = [ {"nom": "pierre", "note": 5.99, "code": 125},
           {"nom": "pol", "note": 2.99, "code": 82},
           {"nom": "jack", "note": 7.99, "code": 135} ]
```

```
Que renvoie clearfield(fiche) ?
```
## **Réponses**

```
A [{"nom": "pierre", "note": 5.99, "code": 125},
    {"nom": "pol", "note": 2.99, "code": 82},
    {"nom": "jack", "note": 7.99, "code": 135}]
```
- B [{"nom": "pierre", "note": None, "code": 125}, {"nom": "pol", "note": None, "code": 82}, {"nom": "jack", "note": None, "code": 135}]
- C [{"nom": "pierre", "note": 5.99, "None": 125}, {"nom": "pol", "note": 2.99, "None": 82}, {"nom": "jack", "note": 7.99, "None": 135}]
- D [{"nom": "pierre", "note": 5.99, "code": None}, {"nom": "pol", "note": 2.99, "code": None}, {"nom": "jack", "note": 7.99, "code": None}]

## **Question C 6**

Dans la plupart des fichiers CSV, que contient la première ligne ? *Réponses*

- A des notes concernant la table de données
- B les sources des données
- C les descripteurs des champs de la table de données
- D l'auteur de la table de données

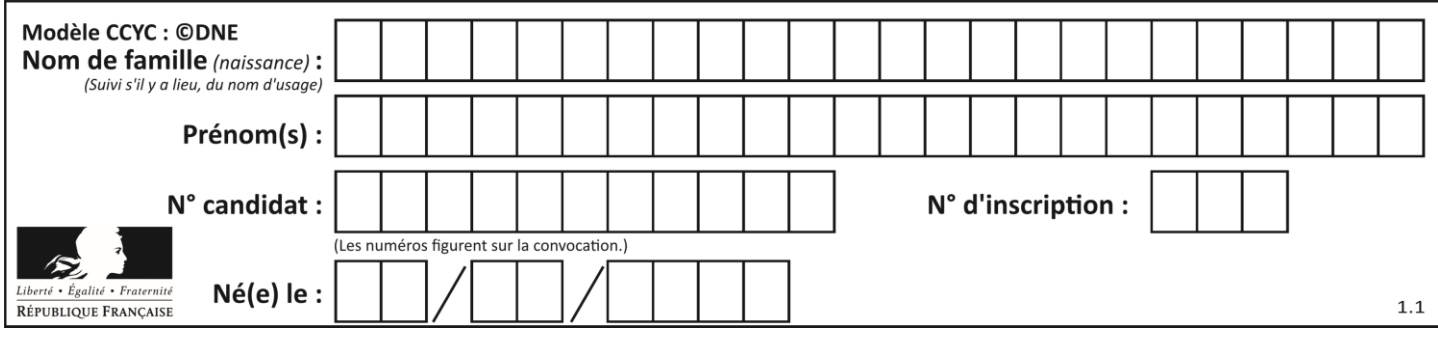

## **Thème D : interactions entre l'homme et la machine sur le Web**

#### **Question D 1**

Quel code d'erreur renvoie un serveur Web, lorsque la ressource demandée par une requête n'existe pas ?

#### **Réponses**

- A 100
- B 200
- C 404
- D 504

### **Question D 2**

Quelle méthode d'envoi des paramètres est-il préférable d'utiliser, pour un formulaire d'une page web, destiné à demander à l'utilisateur un mot de passe pour se connecter (le protocole utilisé est HTTPS) ?

#### *Réponses*

- A la méthode PASSWORD
- B la méthode CRYPT
- C la méthode GET
- D la méthode POST

## **Question D 3**

Quel est le code HTML correct pour créer un hyperlien vers le site Eduscol ?

#### **Réponses**

- A <a url="https://www.eduscol.education.fr/"> site Eduscol </a>
- B <a name="https://www.eduscol.education.fr/"> site Eduscol </a>
- C <a href="https://www.eduscol.education.fr/"> site Eduscol </a>
- D <a> https://www.eduscol.education.fr/ </a> site Eduscol

#### **Question D 4**

En HTML, qu'est-ce que la balise <a> ?

#### **Réponses**

- A Une balise de formulaire
- B Une balise d'en-tête
- C Une balise de lien ou d'ancre
- D Une balise de tableau

## **Question D 5**

Un fichier HTML contient la ligne suivante.

<p>Coucou ! Ca va?</p>

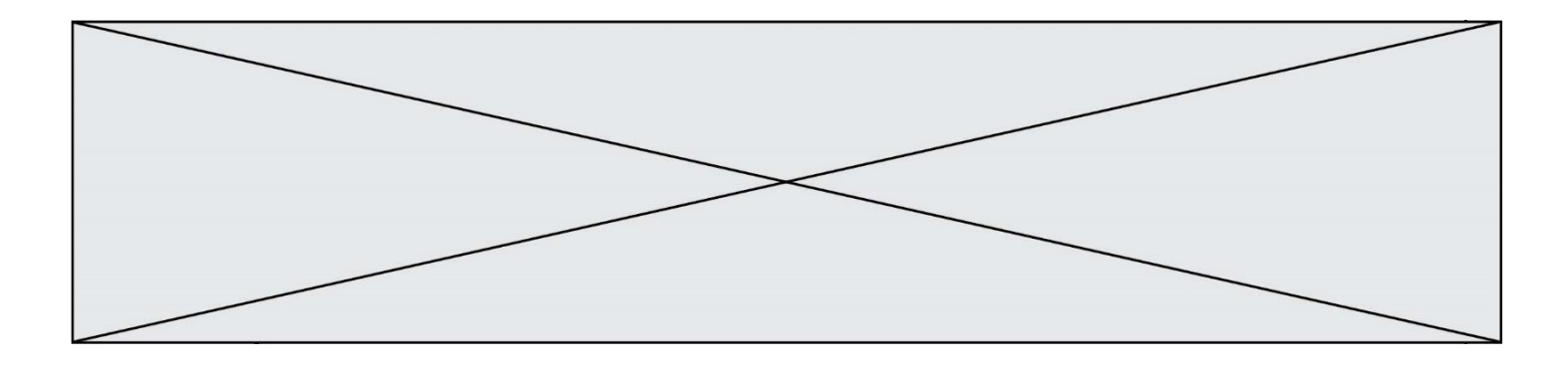

Quelle commande CSS écrire pour que le texte apparaisse en rose sur fond jaune ? *Réponses*

- A p { couleur: rose ; fond: jaune;}
- $B \leq p > \{ color = pink background-color = yellow\}$
- C  $\langle p \rangle$  { color = pink ; background-color: yellow}  $\langle p \rangle$
- D p { color: pink ; background-color: yellow ; }

## **Question D 6**

On considère cet extrait de fichier HTML représentant les onglets d'une barre de navigation :

```
<ul id="tab-nav">
    <li><a href="onglet1.html" class="tab-nav-active">Onglet 1</a></li>
    <li><a href="onglet2.html">Onglet 2</a></li>
    <li><a href="onglet3.html">Onglet 3</a></li>
\langle/ul>
```
Quel code CSS permet de mettre en bleu la couleur de fond des onglets et uniquement eux ? *Réponses*

```
A tab-nav a { background-color : blue; }
B tab-nav, a { background-color : blue; }
C #tab-nav a { background-color : blue; }
D #tab-nav, a { background-color : blue; }
```
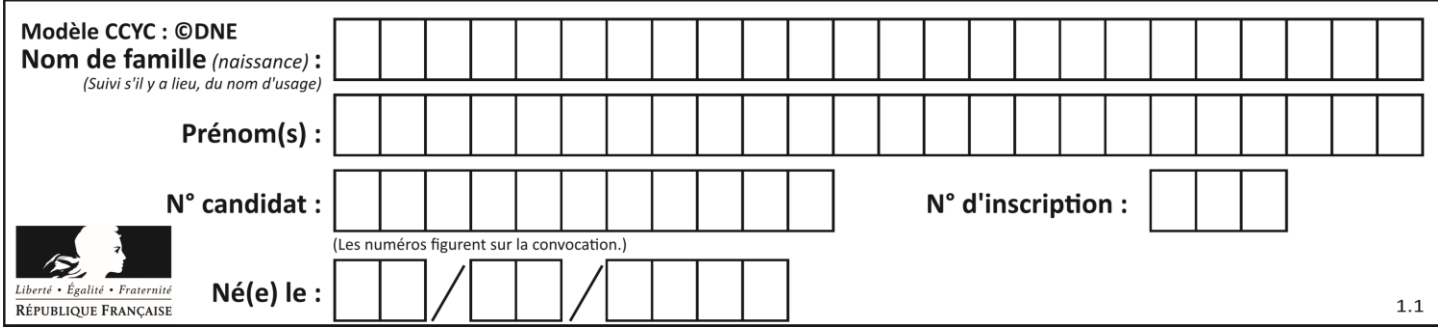

## **Thème E : architectures matérielles et systèmes d'exploitation**

### **Question E 1**

Quel est l'effet de la commande shell suivante ?

% cd ..

#### *Réponses*

- A éjecter le CD
- B copier le contenu du répertoire courant dans un répertoire caché
- C changer le répertoire courant vers le répertoire supérieur
- D supprimer le répertoire courant

#### **Question E 2**

Sous Unix, que fait la commande suivante **:** 

ls –a /home/pi >> toto.txt

#### *Réponses*

- A elle liste uniquement les répertoires cachés du répertoire /home/pi
- B elle liste tous les fichiers du répertoire /home/pi et enregistre le résultat dans un fichier toto.txt
- C elle liste tous les fichiers des répertoires de /home/pi et de toto.txt
- D elle liste tous les fichiers du répertoire courant et enregistre le résultat dans un fichier /home/pi/toto.txt

### **Question E 3**

Dans un terminal, on exécute la suite de commandes système suivante :

 $cd$  ~ cd seances/tp mv exercice.txt ./../../exercice.txt

Où se trouve finalement placé le fichier exercice.txt ?

#### **Réponses**

- A dans le répertoire ~/seance/tp
- B dans le répertoire ~/seance
- C dans le répertoire ~
- D dans le répertoire /home

#### **Question E 4**

Dans un terminal sous Linux, quelle commande permet d'afficher la liste des fichiers du répertoire courant ?

#### **Réponses**

- A ls
- B cd
- C mv
- D rm

#### **Question E 5**

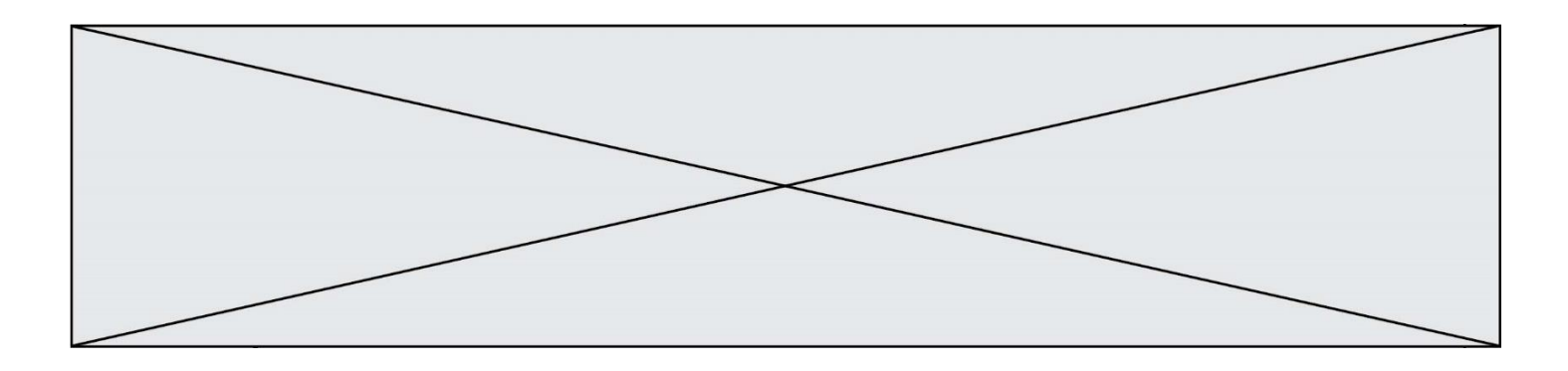

Parmi les dispositifs d'entrée et de sortie suivants, lequel est uniquement un capteur ? *Réponses*

- A la diode
- B l'écran tactile<br>C le thermomèt
- C le thermomètre<br>D le moteur pas à l
- le moteur pas à pas

### **Question E 6**

Comment s'appelle l'ensemble des règles qui régissent les échanges sur Internet ?

- A les couches
- B le wifi<br>C les pro
- les protocoles
- D les commutateurs

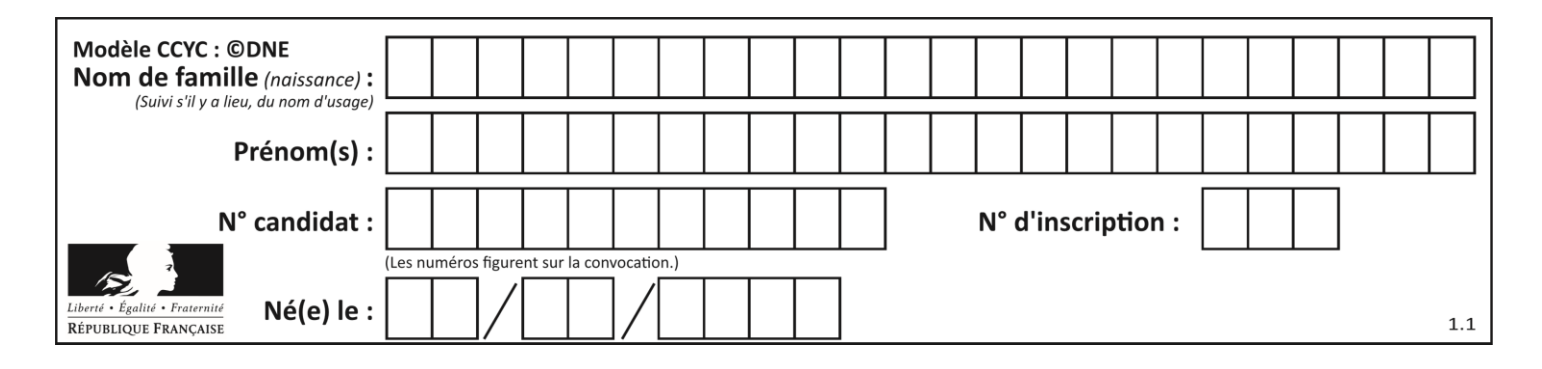

## **Thème F : langages et programmation**

## **Question F 1**

Quelle est la valeur de la variable n à la fin de l'exécution du script ci-dessous ?

```
n = 1for i in range(4):
  n = n + 2
```
**Réponses**

A 1 B 8 C 9 D 18

### **Question F 2**

La fonction maximum codée ci-dessous en Python doit renvoyer la plus grande valeur contenue dans le tableau d'entiers passé en argument.

```
def maximum(tableau):
  tmp = tableau[0]for i in range(......): # à compléter
     if tableau[i] > tmp:
        tmp = tableau[i]return tmp
```
Quelle expression faut-il écrire à la place des pointillés ?

#### **Réponses**

```
A len(tableau) - 1
B 1,len(tableau) - 1
C 1,len(tableau)
D 1,len(tableau) + 1
```
**Question F 3**

On exécute le script suivant :

 $tableau1 = [1, 2, 3]$  $tableau2 = [4, 5, 6]$ long = len(tableau1 + tableau2)

Quelle est la valeur de la variable long à la fin de cette exécution ?

#### **Réponses**

A 1

B 3

C 6

D rien, car le code engendre une erreur

#### **Question F 4**

Quel est le seul langage de programmation parmi les propositions suivantes ?

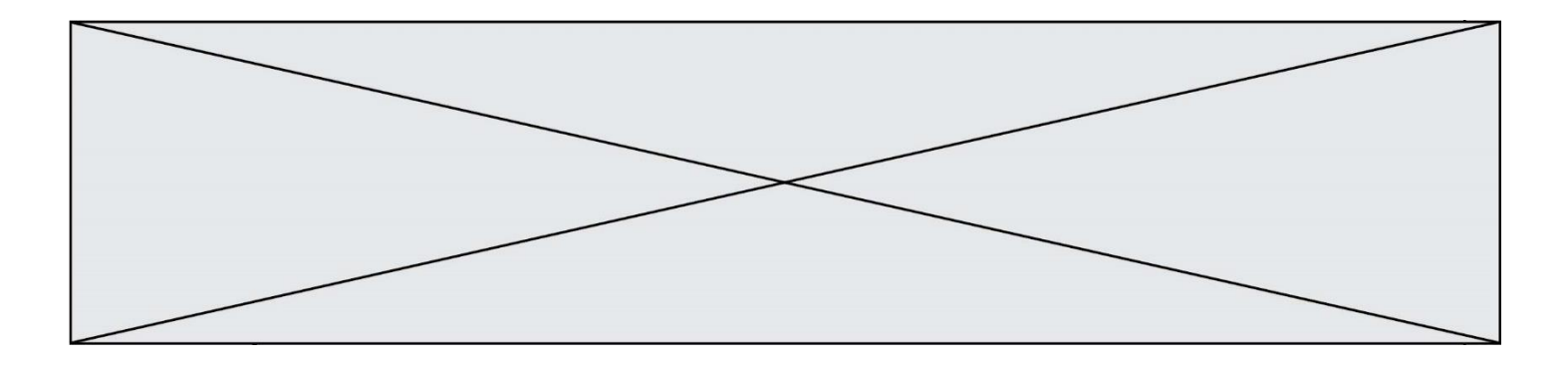

- A HTML
- B CSS
- $C$   $C++$
- D WEB

## **Question F 5**

On exécute le code suivant :

```
def essai():
  a = 2b = 3c = 4return a
  return b
  return c
```

```
t = essai()
```
Quelle est la valeur de t après l'exécution de ce code ?

*Réponses* A 2 B 3 C 4

```
D (2,3,4)
```
## **Question F 6**

Soit T un tableau de flottants, a et b deux entiers. On considère une fonction nommée somme renvoyant la somme des éléments du tableau d'indice compris entre a et b définie par :

```
def somme(T, a, b):
   S = 0for i in range(a, b+1) :
     S = S + T[i]return S
```
Quel ensemble de préconditions doit-on prévoir pour cette fonction ?

```
Réponses
```
- $A$   $a < b$
- B a < longueur(T) et b < longueur(T)
- C  $a \leq b \leq \text{longueur}(T)$
- D a <= b < longueur(T) et T est un tableau trié

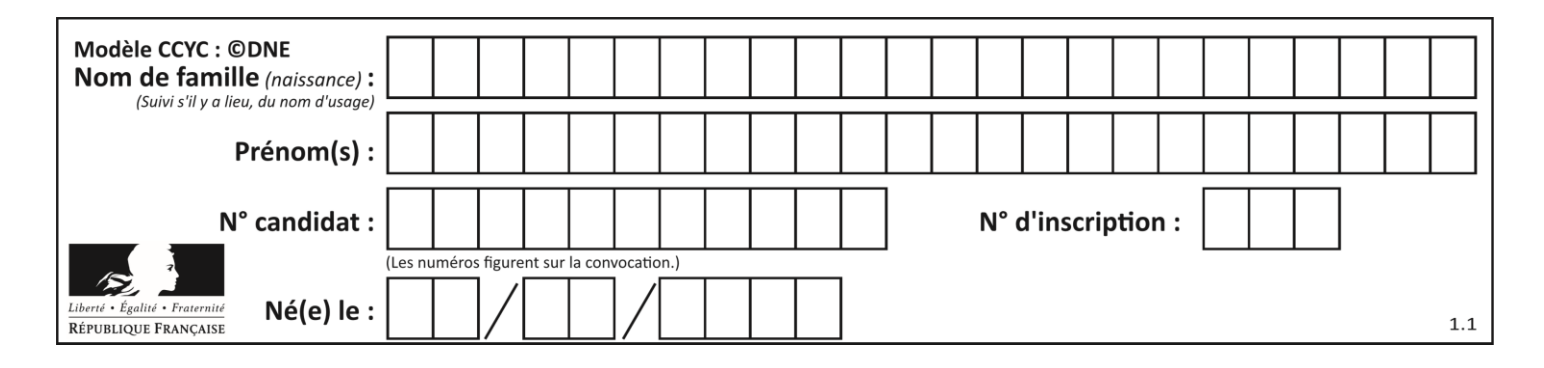

## **Thème G : algorithmique**

#### **Question G 1**

La fonction ci-dessous permet d'effectuer une recherche par dichotomie de l'index m de l'élément x dans un tableau L de valeurs distinctes et triées.

```
def dicho(x,L):
  g = 0\bar{d} = len(L)-1
  while g \leq d:
     m = (g+d)/(2)if L[m] == x:
         return m
      elif L[m] < x:
         g = m + 1else:
         d = m - 1return None
```
Que renvoie l'appel dicho(32, [4, 5, 7, 25, 32, 50, 51, 60] )?

### *Réponses*

- A None
- B 4
- C 5
- D True

## **Question G 2**

Quelle est la valeur de element à la fin de l'exécution du code suivant :

```
L = [1, 2, 3, 4, 1, 2, 3, 4, 0, 2]element = L[0]for k in L:
   if k > element:
      element = k
```
#### **Réponses**

A 0 B 1 C 4 D 10

## **Question G 3**

On considère la fonction suivante :

```
def f(x,L):
  i = 0j = len(L)-1while i<j:
     k = (i+j)/2if x \leq L[k]:
        j = kelse:
        i = k + 1
```
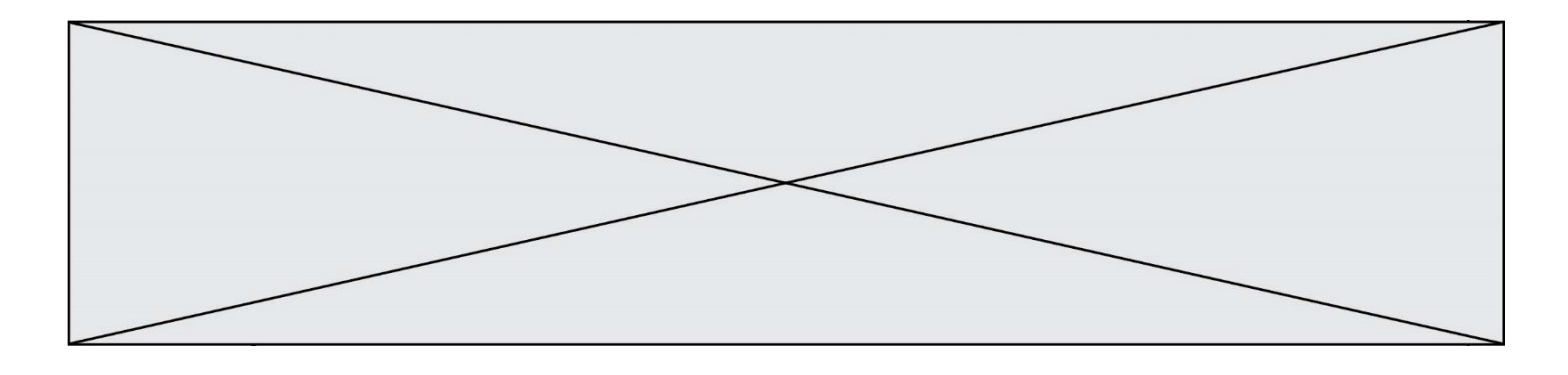

#### return i

Cette fonction implémente :

#### **Réponses**

- A le tri par insertion
- B le tri par sélection
- C la recherche dichotomique
- D la recherche du plus proche voisin

#### **Question G 4**

À quelle catégorie appartient l'algorithme classique de rendu de monnaie ?

#### **Réponses**

- A les algorithmes de classification et d'apprentissage
- B les algorithmes de tri
- C les algorithmes gloutons
- D les algorithmes de mariages stables

#### **Question G 5**

La fonction mystere suivante prend en argument un tableau d'entiers.

```
def mystere(t):
  for i in range(len(t) - 1):
     if t[i] != t[i+1] - 1:
        return False
  return True
```
À quelle condition la valeur renvoyée par la fonction est-elle True ?

#### **Réponses**

- A si le tableau passé en argument est une suite d'entiers consécutifs
- B si le tableau passé en argument est trié en ordre croissant
- C si le tableau passé en argument est trié en ordre décroissant
- D si le tableau passé en argument contient des entiers tous identiques

#### **Question G 6**

Quelle est la valeur de X/m à la fin de l'exécution du code suivant :

 $L = [1, 2, 3, 4, 1, 2, 3, 4, 0, 2]$  $X = 0$  $m = 0$ for k in L:  $X = X + k$  $m = m + 1$ 

- A 2
- B 2.2
- C 10
- D 22